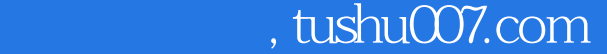

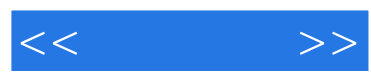

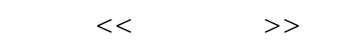

- 13 ISBN 9787115122971
- 10 ISBN 7115122970

出版时间:2004-7

页数:282

字数:441000

extended by PDF and the PDF

更多资源请访问:http://www.tushu007.com

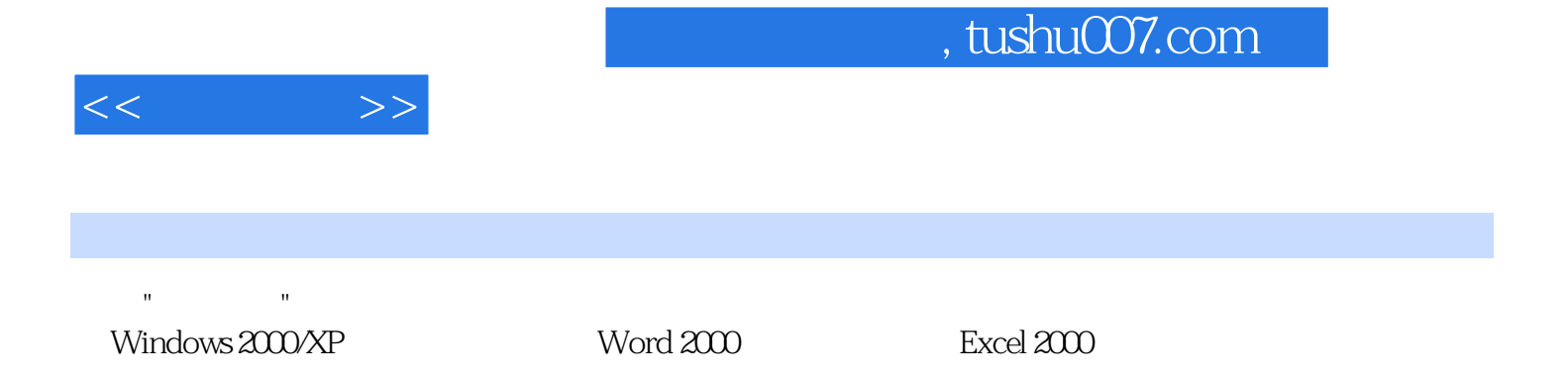

## , tushu007.com

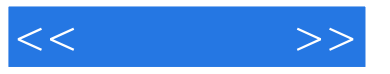

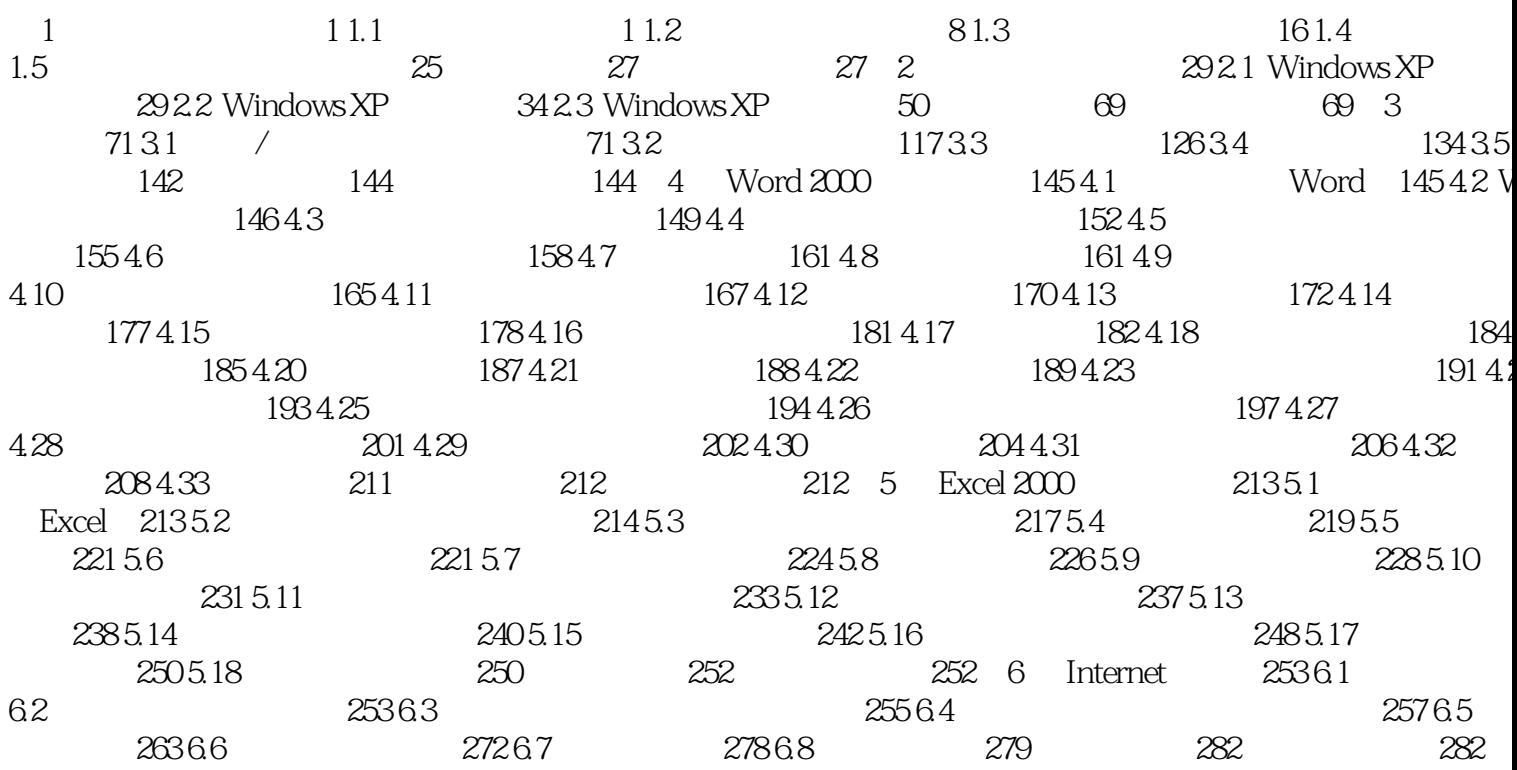

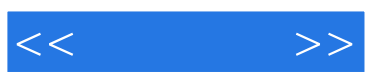

本站所提供下载的PDF图书仅提供预览和简介,请支持正版图书。

更多资源请访问:http://www.tushu007.com